## **Bestellliste**

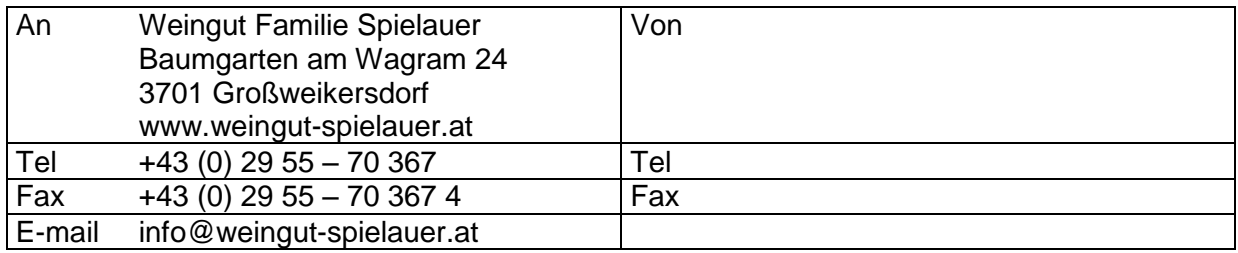

## JA, ich bestelle bei Ihnen folgende Weine

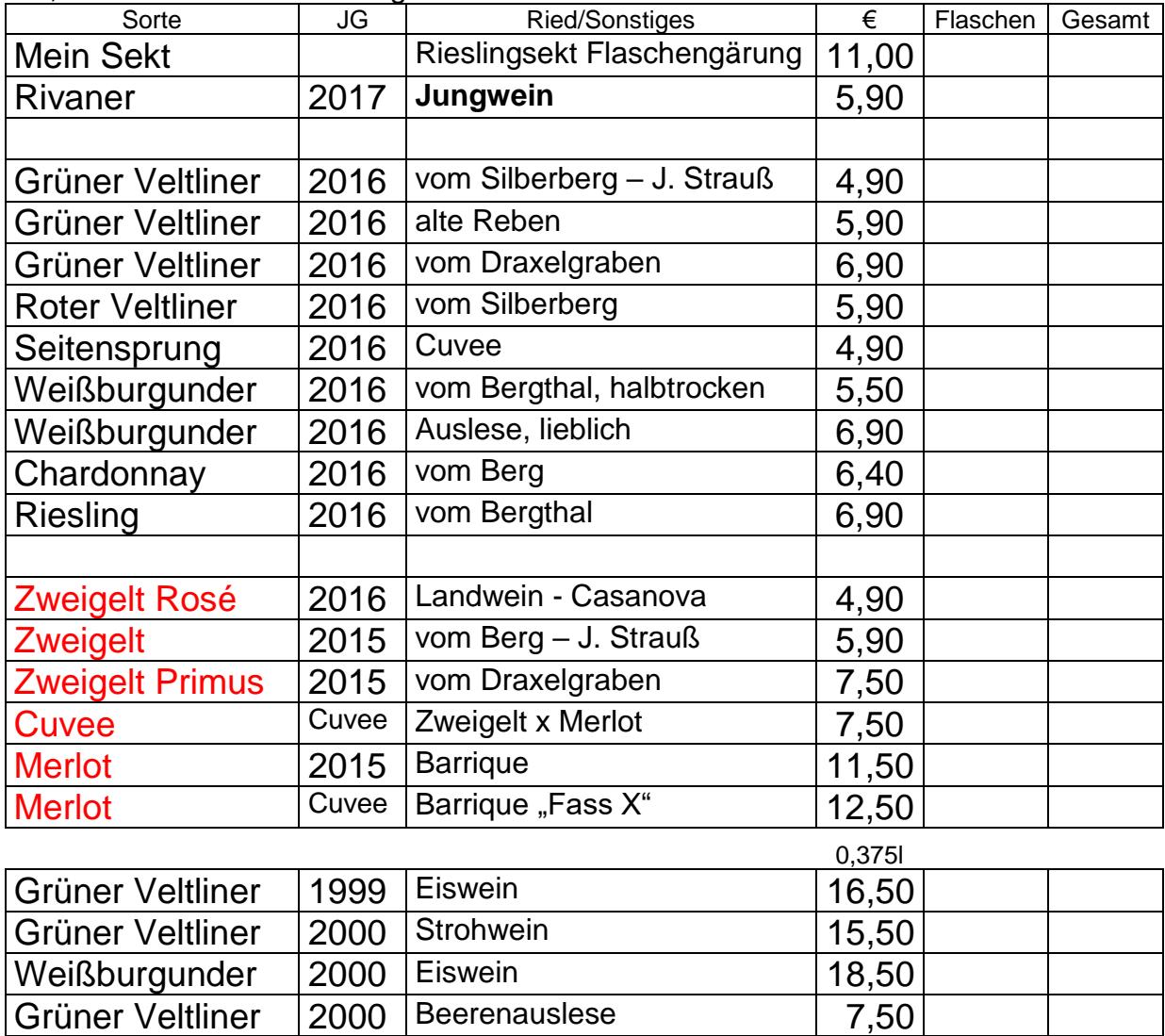

Alle Preise ab Hof.

Kostenlose Zustellung im Raum Wien ab 24 Flaschen (jeden Mittwoch) ansonsten werden die Transport oder Versandkosten verrechnet.

Versand erfolgt durch DPD, Preis auf Anfrage!

Besuchen Sie uns auch im Internet: [www.weingut-spielauer.at.](http://www.weingut-spielauer.at/)

## **Unsere Heurigentermine :**

Herbstheuriger: 09.11. – 19.11.2017 Winterheuriger: 11.01. – 21.01.2018 Frühlingsheuriger: 10.05. – 21.05.2018 Sommerheuriger: 19.07. – 12.08.2018 Täglich ab 17:00 Uhr | Mittwoch Ruhetag